## **20 minutes guide to naming your business, startup or side-project [with checklist]**

Naming your business, side project or company can be challenging, but it does have to. You can simply follow the steps below and get to your desired name fast and easy.

## **Finding names**

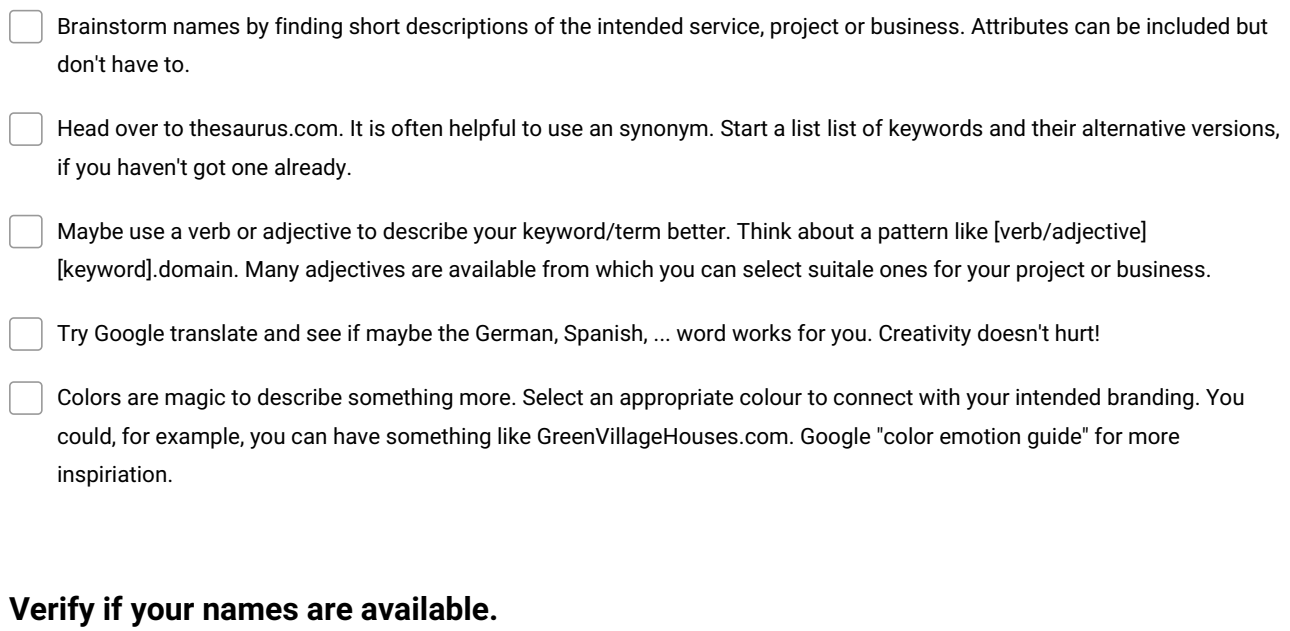

Decide which social usernames and domain names you would like, head over to startupnamecheck.com and type the first one in. Then select the desired names and domains in the configuration menu. Add all the other names and pick which one's you like. Alternative options is namechkr.com & checkusernames.com, if you don't like the results as table.

Google "company register" + your country and search on their website if your desired name is already registered.

## **Finding alternatives**

While ".com" domains are the king under the domain names they are also very often already registered. You might consider some alternatives. Local domains such as ".nz" for the New Zealand, ".au" for Australia, etc. are an alternatives, if your business is mostly local. Tech startups like the top-level domains ".io" and ".sh" a lot.

If you desired name is registered (which is very common), you need to get creative. Check the following patterns to come up with alternatives: get[keyword], try[keyword], real[keyword].

> **Make and Share Free Checklists [checkli.com](http://www.checkli.com)**